#### 長庚醫療財團法人高雄長庚紀念醫院 麻醉科系

適用對象(麻醉技術師、員)

## 麻醉後訪視標準作業規範

編號: AUNQ01-114-A47

2011 年 04 月 10 日 制訂公佈

2021 年 08 月 06 日 第 8 次修訂

# 使 用 規 定

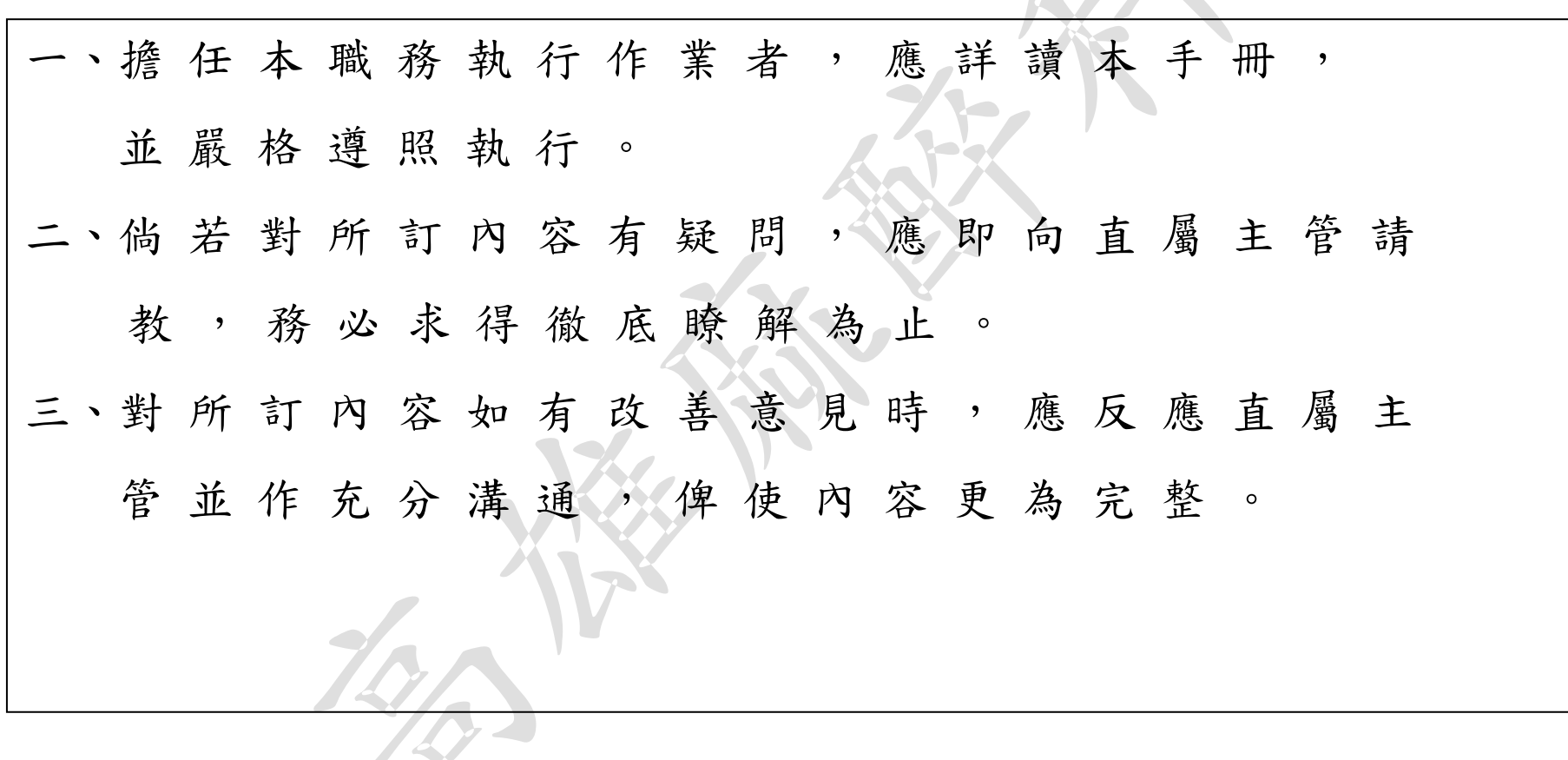

### 麻醉後訪視標準作業規範(一)

編號: AUNQ01-114-A47

總頁數:4

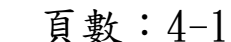

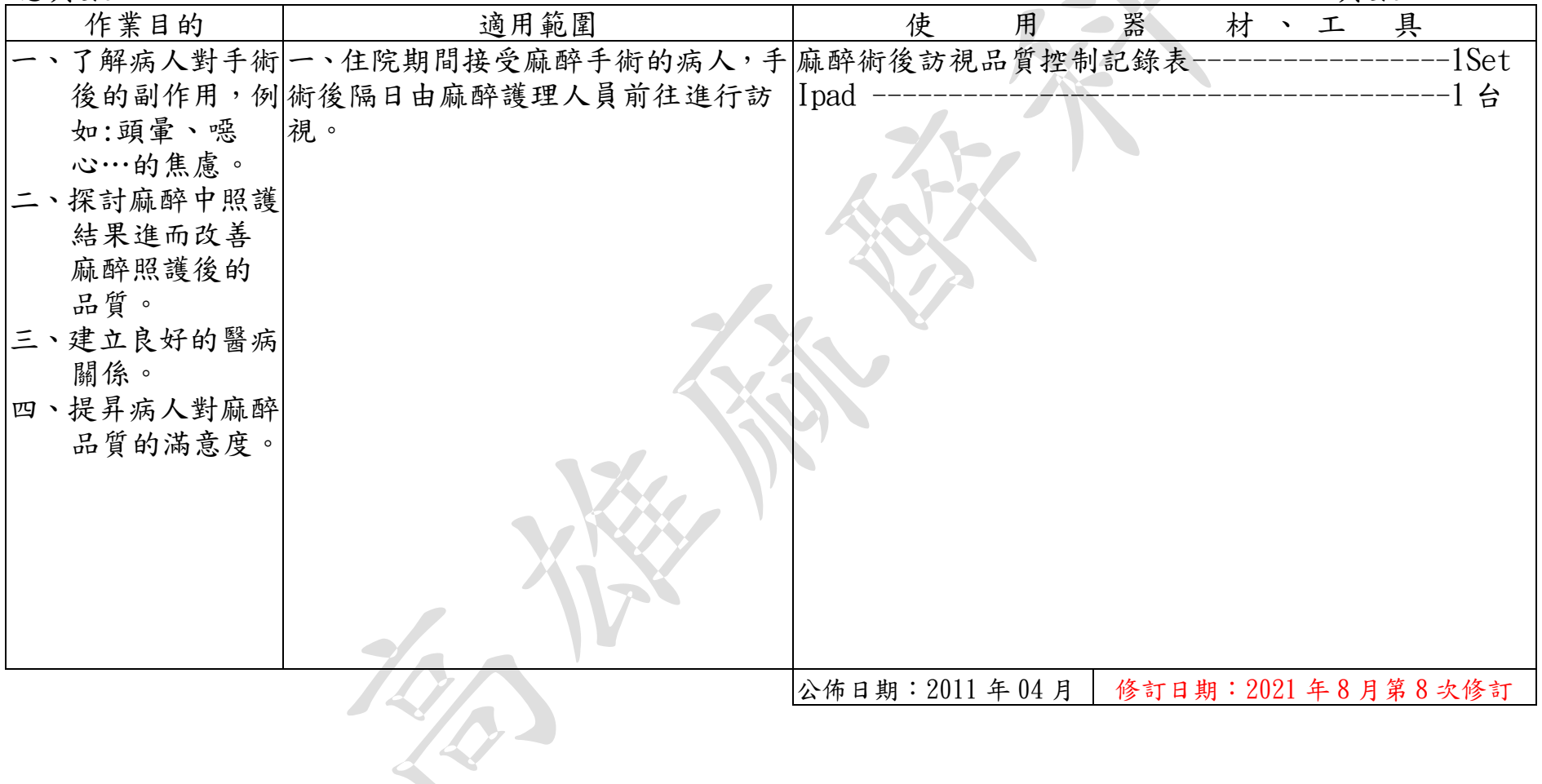

### 麻醉後訪視標準作業規範(二)

編號: AUNQ01-114-A47

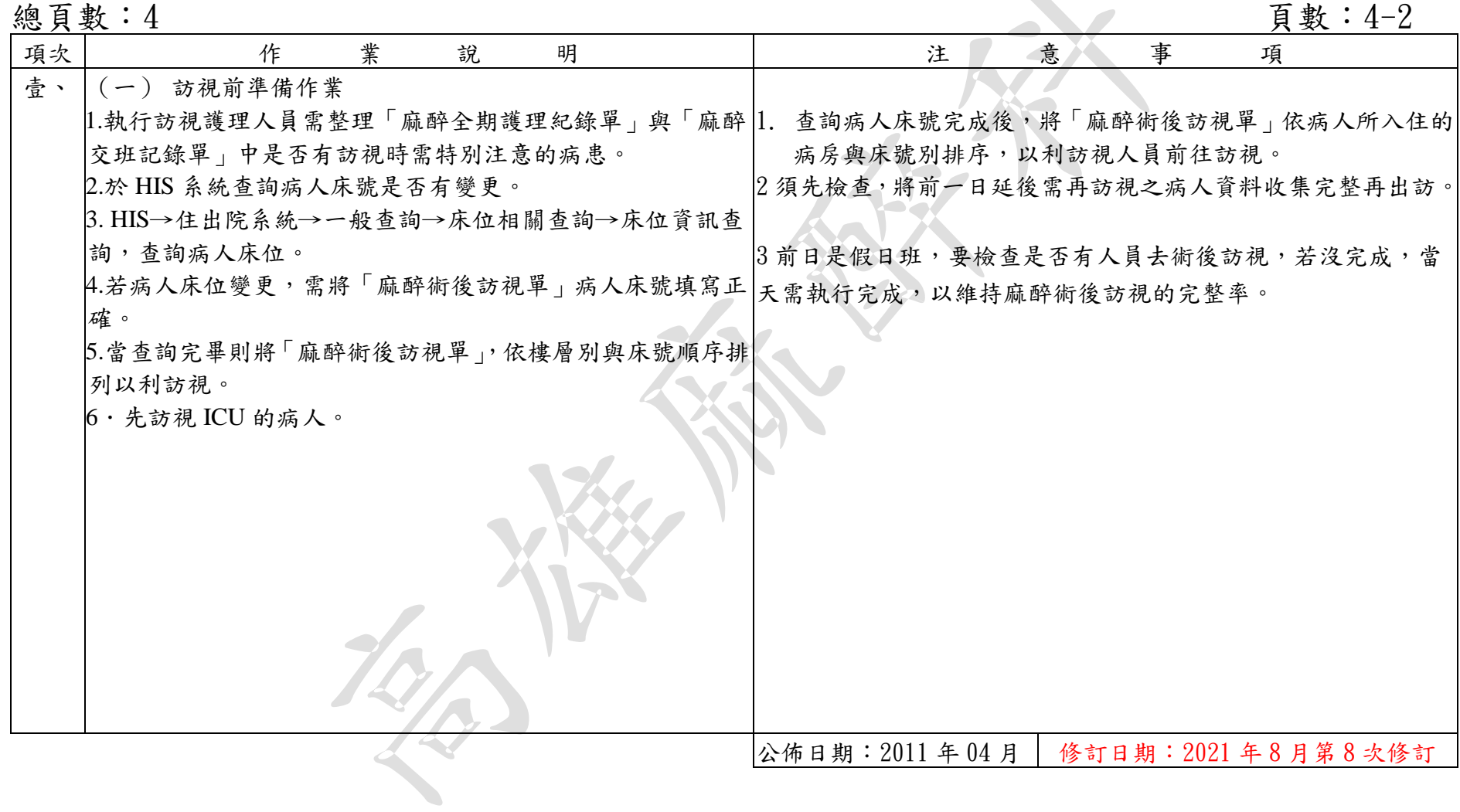

編號: AUNQ01-114-A47

## 麻醉後訪視標準作業規範(二)

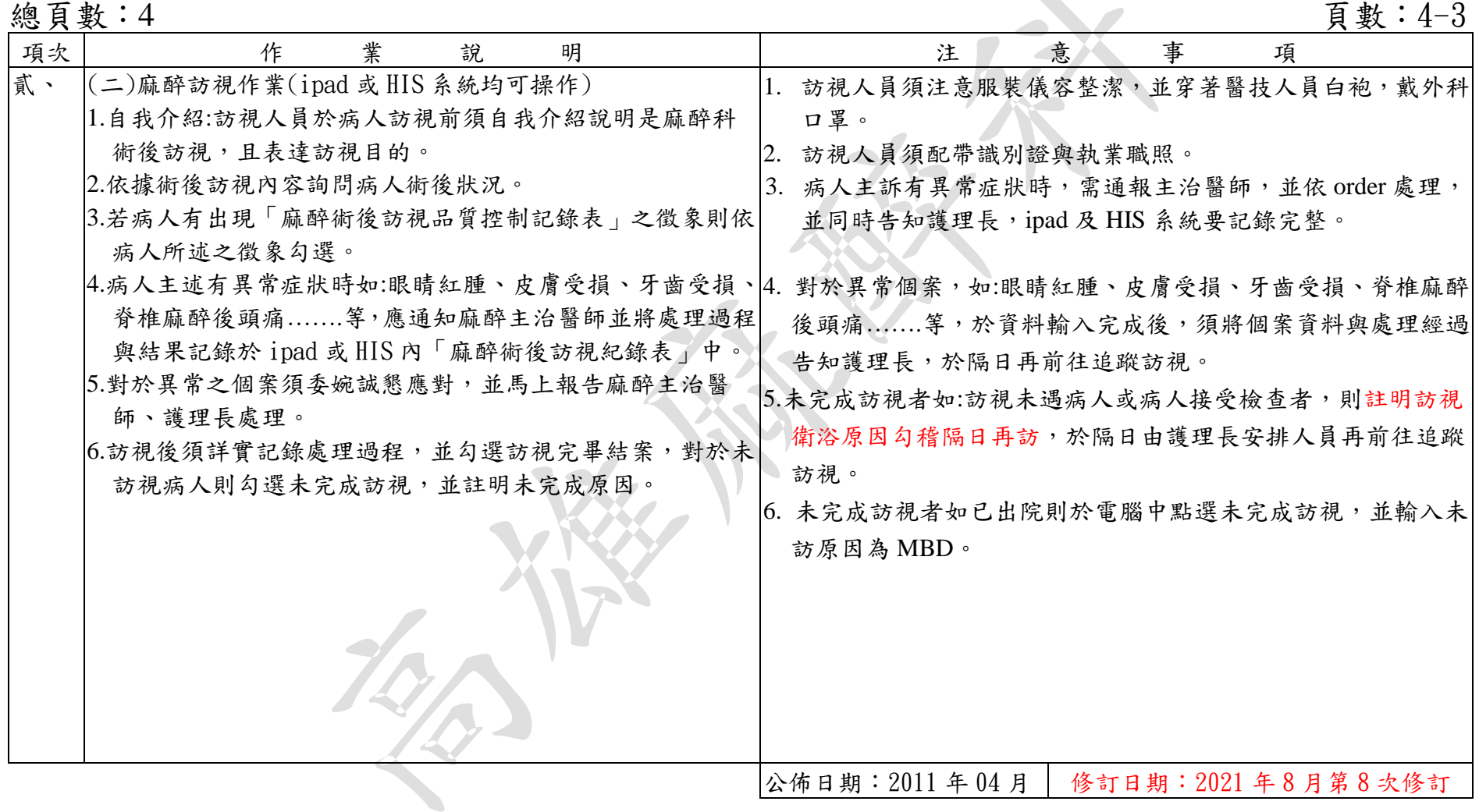

## 麻醉後訪視標準作業規範(三)

編號: AUNQ01-114-A47

| 總頁數:4            |                               | 頁數: 4-4                                                            |
|------------------|-------------------------------|--------------------------------------------------------------------|
| 異<br>常<br>狀<br>況 | 原<br>因<br>發<br>生              | 對<br>策<br>理<br>處                                                   |
| 一、病人眼睛紅腫         | 1. 外科消毒溶液渗入眼睛                 | 1. 通知麻醉主治醫師                                                        |
|                  | 2. 滑石粉飄入眼睛                    | 2. 通知護理長                                                           |
|                  | 3. 眼角膜刮傷                      | 3. 建議外科醫師照會眼科處理                                                    |
|                  | 4. 病人眼睫毛掉入眼睛                  | 4. 持續追蹤原因                                                          |
|                  |                               |                                                                    |
| 二、牙齒損傷或脫落        | 1. 外科因素:張口器                   | 1. 通知主管及主麻主治醫師,由主治醫師出面處理,避免不清楚                                     |
|                  | 2. 麻醉因素:插管、使用氧器面罩執行人工呼        | 狀況而解釋。                                                             |
|                  | 吸。                            | 由主治醫師判斷是否需照會牙科。                                                    |
|                  | 3. 病人因素:病人原本牙齒就有問題            | 3. 加強對困難插管的病人專業評估,做好術前的預防(例如:使                                     |
|                  |                               | 用牙套、bonfile、fiberscopy、video blade、light wand ···<br>intubation) • |
| 三、嘴唇破皮           | 1. 執行氣管內管置入時,未做好保護動作。         |                                                                    |
|                  | 2. 氣管內管固定時嘴角被 Endo 壓迫         | 通知主管與麻醉主治醫師,以及插管人員。                                                |
|                  | 3. 放置 air way 時未注意嘴唇與舌頭被壓迫 2. | 加強插管訓練,尤其是實習生或學員執行插管技術時需特別注                                        |
|                  | 4. 手術姿勢採俯臥(prone)時,未注意牙齒      | 意與提醒。                                                              |
|                  | 是否咬到嘴唇。                       |                                                                    |
|                  |                               |                                                                    |
|                  |                               | 修訂日期: 2021年8月第8次修訂                                                 |